## Package 'OmicCircos'

October 16, 2018

Version 1.18.0

Date 2015-02-23

Title High-quality circular visualization of omics data

Author Ying Hu <yhu@mail.nih.gov> Chunhua Yan <yanch@mail.nih.gov>

Maintainer Ying Hu <yhu@mail.nih.gov>

biocViews Visualization,Statistics,Annotation

Depends R (>= 2.14.0), methods,GenomicRanges

Description OmicCircos is an R application and package for generating highquality circular plots for omics data.

License GPL-2

git\_url https://git.bioconductor.org/packages/OmicCircos

git\_branch RELEASE\_3\_7

git\_last\_commit 03ebeaa

git\_last\_commit\_date 2018-04-30

Date/Publication 2018-10-15

## R topics documented:

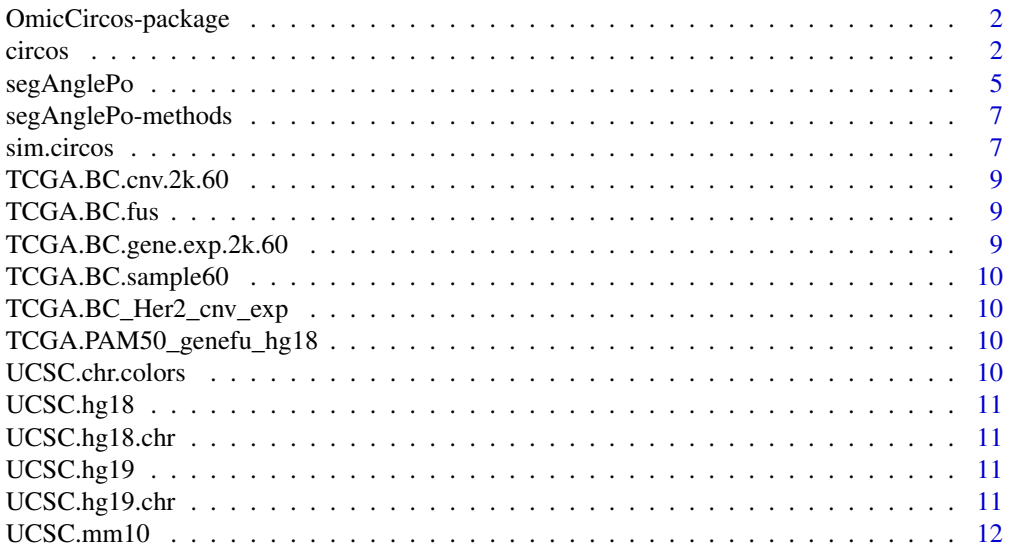

<span id="page-1-0"></span>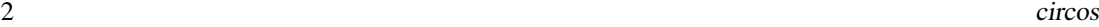

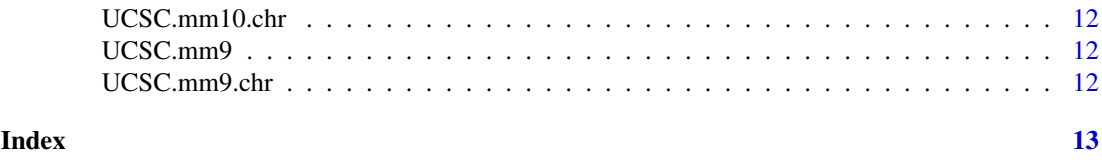

OmicCircos-package *OmicCircos package*

## Description

OmicCircos is for generating high-quality circular plots for omics data.

#### Author(s)

Ying Hu <yhu@mail.nih.gov> Chunhua Yan <yanch@mail.nih.gov>

## References

OmicCircos: an R package for simple and circular visualization of omics data. Cancer Inform. 2014 Jan 16;13:13-20. doi: 10.4137/CIN.S13495. eCollection 2014. PMID: 24526832 [PubMed] PMCID: PMC3921174

circos *draw circular*

## Description

This is the main function of OmicCircos to draw circular plots.

## Usage

```
circos(mapping=mapping, xc=400, yc=400, R=400, W=W, cir="", type="n",
 col.v=3, B=FALSE, print.chr.lab=TRUE, col.bar=FALSE, col.bar.po = "topleft",
 cluster=FALSE, order=NULL, scale=FALSE, cutoff = "n", zoom="", cex=1, lwd=1,
 col=rainbow(10, alpha=0.8)[7], side="")
```
#### Arguments

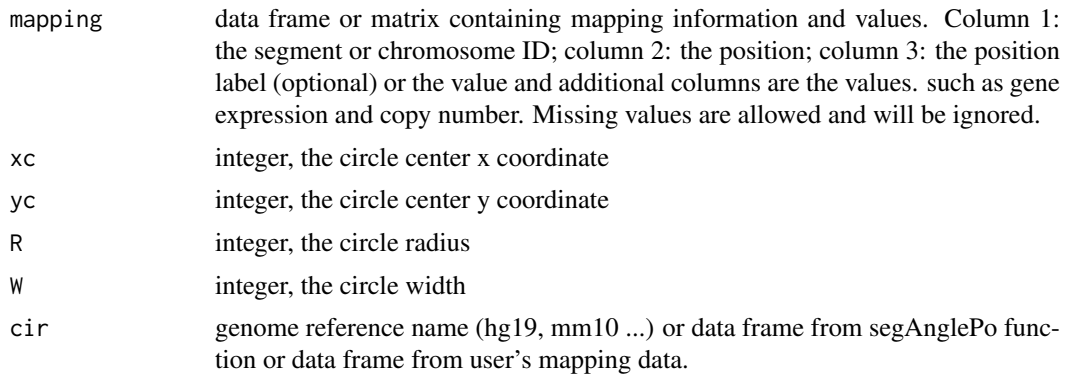

#### circos to the contract of the contract of the contract of the contract of the contract of the contract of the contract of the contract of the contract of the contract of the contract of the contract of the contract of the

## type the type is one of

- "arc": arcs with variable radii
- "arc2": arcs with the fixed radius
- "b": bar charts
- "b2": bar charts (opposite side of cutoff value)
- "b3": bar charts with the same height
- "box": box plots
- "chr": plots of chromosomes or segments
- "chr2": plots of chromosomes or segments of partial genome
- "ci95": 95% confidence interval lines
- "h": histograms
- "heatmap": heatmaps
- "heatmap2": heatmaps with genomic coordinates
- "hightlight.link": link lines for zoom
- "hist": polygons for multiple samples
- "hl": highlight
- "l": lines
- "label": gene labels or text annotations
- "label2": gene labels or text annotations with the same circumference coordinate
- "lh": horizontal lines
- "link.pg": link polygons based on Bezier curve
- "link": link lines based on Bezier curve
- "link2": link lines with smaller intra-chromosome arcs
- "ls": lines in stair steps
- "ml": multiple lines (for more than 1 samples)
- "ml2": multiple horizontal lines
- "ml3": multiple lines in stair steps
- "ms": multiple points
- "quant75": 75% quantile lines
- "quant90": 90% quantile lines
- "s": dots
- "s2": dots with the fixed radius
- "s.sd": dots proportional to standard deviation
- "ss": dot sizes proportional to the values
- "sv": dot sizes proportional to the variances
- 

col.v column number. The column value will be displayed. If type=heatmap, the number is as the first column.

#### B logical: draw background?

print.chr.lab logical: draw chromosomes or segment labels?

col.bar logical: draw col.bar? It is for type=heatmap.

col.bar.po draw col.bar position, e.g. topleft, bottomright.

cluster logical: cluster and draw Dendrogram at left coner? It is for type=heatmap only.

order vector: chromosome or segment order

scale logical: draw scale?

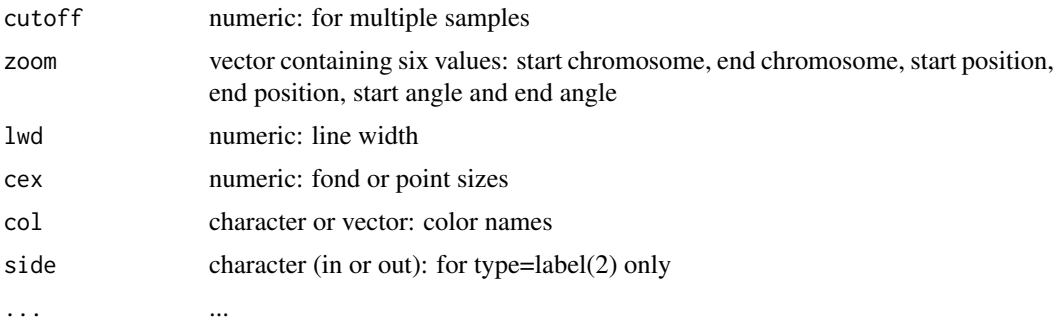

## Author(s)

Ying Hu <yhu@mail.nih.gov> Chunhua Yan <yanch@mail.nih.gov>

#### References

OmicCircos: an R package for simple and circular visualization of omics data. Cancer Inform. 2014 Jan 16;13:13-20. doi: 10.4137/CIN.S13495. eCollection 2014. PMID: 24526832 [PubMed] PMCID: PMC3921174

#### Examples

```
library(OmicCircos);
options(stringsAsFactors = FALSE);
set.seed(1234);
## initial values for simulation data
seg.num <- 10;
ind.num \leq -20;
seg.po <- c(20:50);
link.num <- 10;
link.pg.num <- 4;
## output simulation data
sim.out <- sim.circos(seg=seg.num, po=seg.po, ind=ind.num, link=link.num,
 link.pg=link.pg.num);
seg.f <- sim.out$seg.frame;
seg.v <- sim.out$seg.mapping;
link.v <- sim.out$seg.link
link.pg.v <- sim.out$seg.link.pg
seg.num <- length(unique(seg.f[,1]));
## select segments
seg.name <- paste("chr", 1:seg.num, sep="");
db <- segAnglePo(seg.f, seg=seg.name);
colors <- rainbow(seg.num, alpha=0.5);
pdffile <- "OmicCircos4vignette1.pdf";
pdf(pdffile, 8, 8);
par(mar=c(2, 2, 2, 2));
plot(c(1,800), c(1,800), type="n", axes=FALSE, xlab="", ylab="", main="");
```
#### <span id="page-4-0"></span>segAnglePo 5

```
circos(R=400, cir=db, type="chr", col=colors, print.chr.lab=TRUE, W=4, scale=TRUE);
circos(R=360, cir=db, W=40, mapping=seg.v, col.v=3, type="l", B=TRUE, col=colors[1], lwd=2, scale=TRUE);
circos(R=320, cir=db, W=40, mapping=seg.v, col.v=3, type="ls", B=FALSE, col=colors[9], lwd=2, scale=TRUE);
circos(R=280, cir=db, W=40, mapping=seg.v, col.v=3, type="lh", B=TRUE, col=colors[7], lwd=2, scale=TRUE);
circos(R=240, cir=db, W=40, mapping=seg.v, col.v=19, type="ml", B=FALSE, col=colors, lwd=2, scale=TRUE);
circos(R=200, cir=db, W=40, mapping=seg.v, col.v=19, type="ml2", B=TRUE, col=colors, lwd=2);
circos(R=160, cir=db, W=40, mapping=seg.v, col.v=19, type="ml3", B=FALSE, cutoff=5, lwd=2);
\text{circ}(R=150, \text{circ}=db, W=40, \text{mapping}=link.v, \text{type}=''link", \text{lwd}=2, \text{col}=colors[c(1,7)]);circos(R=150, cir=db, W=40, mapping=link.pg.v, type="link.pg", lwd=2, col=sample(colors,link.pg.num));
dev.off()
## Not run:
demo(OmicCircos4vignette1)
demo(OmicCircos4vignette2)
demo(OmicCircos4vignette3)
demo(OmicCircos4vignette4)
demo(OmicCircos4vignette5)
demo(OmicCircos4vignette6)
demo(OmicCircos4vignette7)
demo(OmicCircos4vignette8)
demo(OmicCircos4vignette9)
demo(OmicCircos4vignette10)
## End(Not run)
```
segAnglePo *generate circular skeleton data from user's mapping data*

#### **Description**

This function creates a data frame and converts the segment pointer positions (linear coordinates) into angle values (the angle based coordinates along circumference). In the data frame, column 1 is unique segment or chromosome names; column 2 is the start angle; column 3 is the end angle; column 4 is the accumulative start position; column 5 is the accumulative end position; column 6 is the start position and column 7 is the end position for each segment or chromosome.

#### Usage

```
segAnglePo(seg.dat=seg.dat, seg=seg, angle.start=angle.start, angle.end=angle.end);
```
#### Arguments

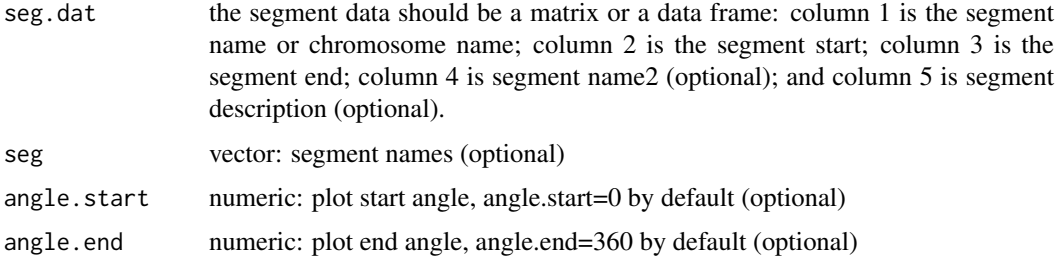

#### Author(s)

Ying Hu <yhu@mail.nih.gov> Chunhua Yan <yanch@mail.nih.gov>

#### References

OmicCircos: an R package for simple and circular visualization of omics data. Cancer Inform. 2014 Jan 16;13:13-20. doi: 10.4137/CIN.S13495. eCollection 2014. PMID: 24526832 [PubMed] PMCID: PMC3921174

#### Examples

```
library(OmicCircos);
options(stringsAsFactors = FALSE);
set.seed(1234);
## initial values for simulation data
seg.num <- 10;
ind.num <- 20;
seg.po <- c(20:50);
link.num <- 10;
link.py.num < -4;## output simulation data
sim.out <- sim.circos(seg=seg.num, po=seg.po, ind=ind.num, link=link.num,
 link.pg=link.pg.num);
seg.f <- sim.out$seg.frame;
seg.v <- sim.out$seg.mapping;
link.v <- sim.out$seg.link
link.pg.v <- sim.out$seg.link.pg
seg.num <- length(unique(seg.f[,1]));
## select segments
seg.name <- paste("chr", 1:seg.num, sep="");
db <- segAnglePo(seg.f, seg=seg.name);
colors <- rainbow(seg.num, alpha=0.5);
pdffile <- "OmicCircos4vignette2.pdf";
pdf(pdffile, 8, 8);
par(mar=c(2, 2, 2, 2));
plot(c(1,800), c(1,800), type="n", axes=FALSE, xlab="", ylab="", main="");
circos(R=400, type="chr", cir=db, col=colors, print.chr.lab=TRUE, W=4, scale=TRUE);
circos(R=360, cir=db, W=40, mapping=seg.v, col.v=8, type="box", B=TRUE, col=colors[1], lwd=0.1, scale=TRUE);
circos(R=320, cir=db, W=40, mapping=seg.v, col.v=8, type="hist", B=TRUE, col=colors[3], lwd=0.1, scale=TRUE);
circos(R=280, cir=db, W=40, mapping=seg.v, col.v=8, type="ms", B=TRUE, col=colors[7], lwd=0.1, scale=TRUE);
circos(R=240, cir=db, W=40, mapping=seg.v, col.v=3, type="h", B=FALSE, col=colors[2], lwd=0.1);
circos(R=200, cir=db, W=40, mapping=seg.v, col.v=3, type="s", B=TRUE, col=colors, lwd=0.1);
circos(R=160, cir=db, W=40, mapping=seg.v, col.v=3, type="b", B=FALSE, col=colors, lwd=0.1);
\text{circ}(R=150, \text{circ}=db, W=40, \text{mapping}=link.v, \text{type}= "link", \text{lwd}=2, \text{col}=color[s(c(1,7))];
circos(R=150, cir=db, W=40, mapping=link.pg.v, type="link.pg", lwd=2, col=sample(colors,link.pg.num));
```
dev.off()

<span id="page-6-0"></span>segAnglePo-methods *~~ Methods for Function* segAnglePo *~~*

## Description

~~ Methods for function segAnglePo ~~

## Methods

```
signature(seg.dat = "data.frame")
signature(seg.dat = "GRanges")
```
## Author(s)

Ying Hu <yhu@mail.nih.gov> Chunhua Yan <yanch@mail.nih.gov>

## References

OmicCircos: an R package for simple and circular visualization of omics data. Cancer Inform. 2014 Jan 16;13:13-20. doi: 10.4137/CIN.S13495. eCollection 2014. PMID: 24526832 [PubMed] PMCID: PMC3921174

sim.circos *circular data simulation*

## Description

This function generates data for user to test the circos functions

#### Usage

sim.circos(seg=10, po=c(20,50), ind=10, link=10, link.pg=10);

#### Arguments

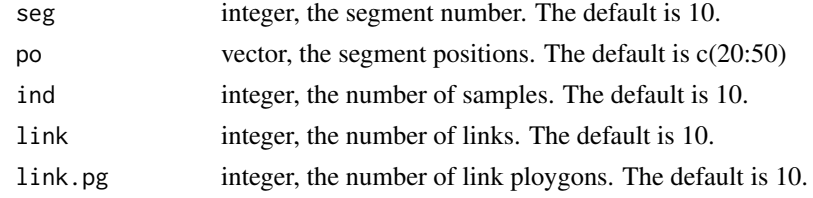

## Value

sim.circos returns a list containing at least the following components:

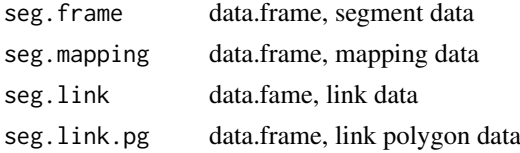

#### Author(s)

Ying Hu <yhu@mail.nih.gov> Chunhua Yan <yanch@mail.nih.gov>

#### References

OmicCircos: an R package for simple and circular visualization of omics data. Cancer Inform. 2014 Jan 16;13:13-20. doi: 10.4137/CIN.S13495. eCollection 2014. PMID: 24526832 [PubMed] PMCID: PMC3921174

#### Examples

```
library(OmicCircos);
options(stringsAsFactors = FALSE);
set.seed(1234);
## initial values for simulation data
seg.num <- 10;
ind.num \leftarrow 20;seg.po <- c(20:50);
link.num <- 10;
link.py.num < -4;## output simulation data
sim.out <- sim.circos(seg=seg.num, po=seg.po, ind=ind.num, link=link.num,
  link.pg=link.pg.num);
seg.f <- sim.out$seg.frame;
seg.v <- sim.out$seg.mapping;
link.v <- sim.out$seg.link
link.pg.v <- sim.out$seg.link.pg
seg.num <- length(unique(seg.f[,1]));
## select segments
seg.name <- paste("chr", 1:seg.num, sep="");
db <- segAnglePo(seg.f, seg=seg.name);
colors <- rainbow(seg.num, alpha=0.5);
pdffile <- "OmicCircos4vignette3.pdf";
pdf(pdffile, 8, 8);
par(mar=c(2, 2, 2, 2));
plot(c(1,800), c(1,800), type="n", axes=FALSE, xlab="", ylab="", main="");
circos(R=400, type="chr", cir=db, col=colors, print.chr.lab=TRUE, W=4, scale=TRUE);
circos(R=360, cir=db, W=40, mapping=seg.v, col.v=8, type="quant90", B=FALSE, col=colors, lwd=2, scale=TRUE);
circos(R=320, cir=db, W=40, mapping=seg.v, col.v=3, type="sv", B=TRUE, col=colors[7], scale=TRUE);
circos(R=280, cir=db, W=40, mapping=seg.v, col.v=3, type="ss", B=FALSE, col=colors[3], scale=TRUE);
circos(R=240, cir=db, W=40, mapping=seg.v, col.v=8, type="heatmap", lwd=3);
circos(R=200, cir=db, W=40, mapping=seg.v, col.v=3, type="s.sd", B=FALSE, col=colors[4]);
circos(R=160, cir=db, W=40, mapping=seg.v, col.v=3, type="ci95", B=TRUE, col=colors[4], lwd=2);
\text{circ}(R=150, \text{cir}=db, \text{W=40}, \text{mapping=link.v}, \text{type="link", lwd=2, \text{col=colors}[c(1,7)]};circos(R=150, cir=db, W=40, mapping=link.pg.v, type="link.pg", lwd=2, col=sample(colors,link.pg.num));
the.col1=rainbow(10, alpha=0.5)[3];
highlight <- c(160, 410, 6, 2, 6, 10, the.col1, the.col1);
circos(R=110, cir=db, W=40, mapping=highlight, type="hl", lwd=1);
```
#### <span id="page-8-0"></span>TCGA.BC.cnv.2k.60 9

```
the.col1=rainbow(10, alpha=0.1)[3];
the.col2=rainbow(10, alpha=0.5)[1];
highlight <- c(160, 410, 3, 12, 3, 20, the.col1, the.col2);
circos(R=110, cir=db, W=40, mapping=highlight, type="hl", lwd=2);
dev.off()
```
TCGA.BC.cnv.2k.60 *copy number data of TCGA Breast Cancer*

## Description

Examples of TCGA Breast Cancer DNA copy number data from 500 genes and 60 samples.

## Author(s)

Ying Hu <yhu@mail.nih.gov> Chunhua Yan <yanch@mail.nih.gov>

TCGA.BC.fus *TCGA Breast Cancer gene fusion data.*

## Description

Examples of TCGA Breast Cancer gene fusion data from 18 fusion proteins

## Author(s)

Ying Hu <yhu@mail.nih.gov> Chunhua Yan <yanch@mail.nih.gov>

TCGA.BC.gene.exp.2k.60

*TCGA BRCA expression data*

## Description

Examples of TCGA Breast Cancer expression data from 500 genes and 60 samples

#### Author(s)

<span id="page-9-0"></span>TCGA.BC.sample60 *TCGA BRCA Sample names and subtypes*

#### Description

Names and subtypes of 60 samples for TCGA Breast Cancer expression and copy number data

## Author(s)

Ying Hu <yhu@mail.nih.gov> Chunhua Yan <yanch@mail.nih.gov>

TCGA.BC\_Her2\_cnv\_exp *TCGA BRCA expression and cnv association*

## Description

The p-values of associations between the TCGA Breast Cancer copy number and gene expression data.

## Author(s)

Ying Hu <yhu@mail.nih.gov> Chunhua Yan <yanch@mail.nih.gov>

TCGA.PAM50\_genefu\_hg18

*BRCA PAM50 gene list (hg18)*

## Description

Breast cancer PAM 50 gene list (hg18).

## Author(s)

Ying Hu <yhu@mail.nih.gov> Chunhua Yan <yanch@mail.nih.gov>

UCSC.chr.colors *chromosome banding colors*

#### Description

Chromosome banding colors from UCSC Genome Browser

#### Author(s)

<span id="page-10-0"></span>

#### Description

Human hg18 circumference coordinates (angles) are calculated from hg18 chromosome size data using the seqAnglPo function. The chromosome size data stored in UCSC.hg18.chr.

#### Author(s)

Ying Hu <yhu@mail.nih.gov> Chunhua Yan <yanch@mail.nih.gov>

UCSC.hg18.chr *human hg18 segment data.*

#### Description

Human hg18 chromome size and binding data obtained from UCSC Genome Browser cytogenetics table.

## Author(s)

Ying Hu <yhu@mail.nih.gov> Chunhua Yan <yanch@mail.nih.gov>

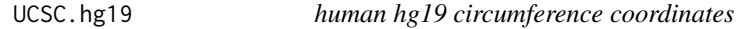

#### Description

Human hg19 circumference coordinates (angles) are calculated from hg19 chromosome size data using the seqAnglPo function. The chromosome size data stored in UCSC.hg19.chr.

#### Author(s)

Ying Hu <yhu@mail.nih.gov> Chunhua Yan <yanch@mail.nih.gov>

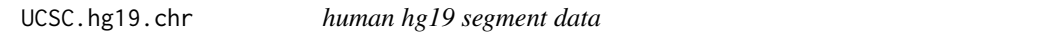

#### Description

Human hg19 chromome size and binding data obtained from UCSC Genome Browser cytogenetics table.

## Author(s)

<span id="page-11-0"></span>

#### Description

Mouse mm10 circumference coordinates (angles) are calculated from mm10 chromosome size data using the seqAnglPo function. The mouse chromosome size data stored in UCSC.mm10.chr.

#### Author(s)

Ying Hu <yhu@mail.nih.gov> Chunhua Yan <yanch@mail.nih.gov>

UCSC.mm10.chr *mouse mm10 segment data.*

#### Description

Mouse mm10 chromsome size and binding data obtained from UCSC Genome Browser cytogenetics table.

#### Author(s)

Ying Hu <yhu@mail.nih.gov> Chunhua Yan <yanch@mail.nih.gov>

UCSC.mm9 *mouse mm9 circumference coordinates*

## Description

Mouse mm9 circumference coordinates (angles) are calculated from mm9 chromosome size data using the seqAnglPo function. The mouse chromosome size data stored in UCSC.mm9.chr.

#### Author(s)

Ying Hu <yhu@mail.nih.gov> Chunhua Yan <yanch@mail.nih.gov>

UCSC.mm9.chr *mouse mm9 segment data.*

#### Description

Mouse mm9 chromsome size and binding data obtained from UCSC Genome Browser cytogenetics table.

## Author(s)

# <span id="page-12-0"></span>Index

∗Topic \textasciitilde\textasciitilde other possible keyword(s) \textasciitilde\textasciitilde segAnglePo-methods, [7](#page-6-0) ∗Topic methods segAnglePo-methods, [7](#page-6-0) circos, [2](#page-1-0)

OmicCircos *(*OmicCircos-package*)*, [2](#page-1-0) OmicCircos-package, [2](#page-1-0)

segAnglePo, [5](#page-4-0) segAnglePo,data.frame-method *(*segAnglePo-methods*)*, [7](#page-6-0) segAnglePo,GRanges-method *(*segAnglePo-methods*)*, [7](#page-6-0) segAnglePo-methods, [7](#page-6-0) sim.circos, [7](#page-6-0)

TCGA.BC.cnv.2k.60, [9](#page-8-0) TCGA.BC.fus, [9](#page-8-0) TCGA.BC.gene.exp.2k.60, [9](#page-8-0) TCGA.BC.sample60, [10](#page-9-0) TCGA.BC\_Her2\_cnv\_exp, [10](#page-9-0) TCGA.PAM50\_genefu\_hg18, [10](#page-9-0)

UCSC.chr.colors, [10](#page-9-0) UCSC.hg18, [11](#page-10-0) UCSC.hg18.chr, [11](#page-10-0) UCSC.hg19, [11](#page-10-0) UCSC.hg19.chr, [11](#page-10-0) UCSC.mm10, [12](#page-11-0) UCSC.mm10.chr, [12](#page-11-0) UCSC.mm9, [12](#page-11-0) UCSC.mm9.chr, [12](#page-11-0)